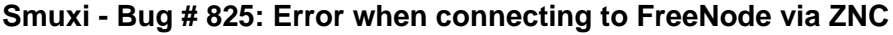

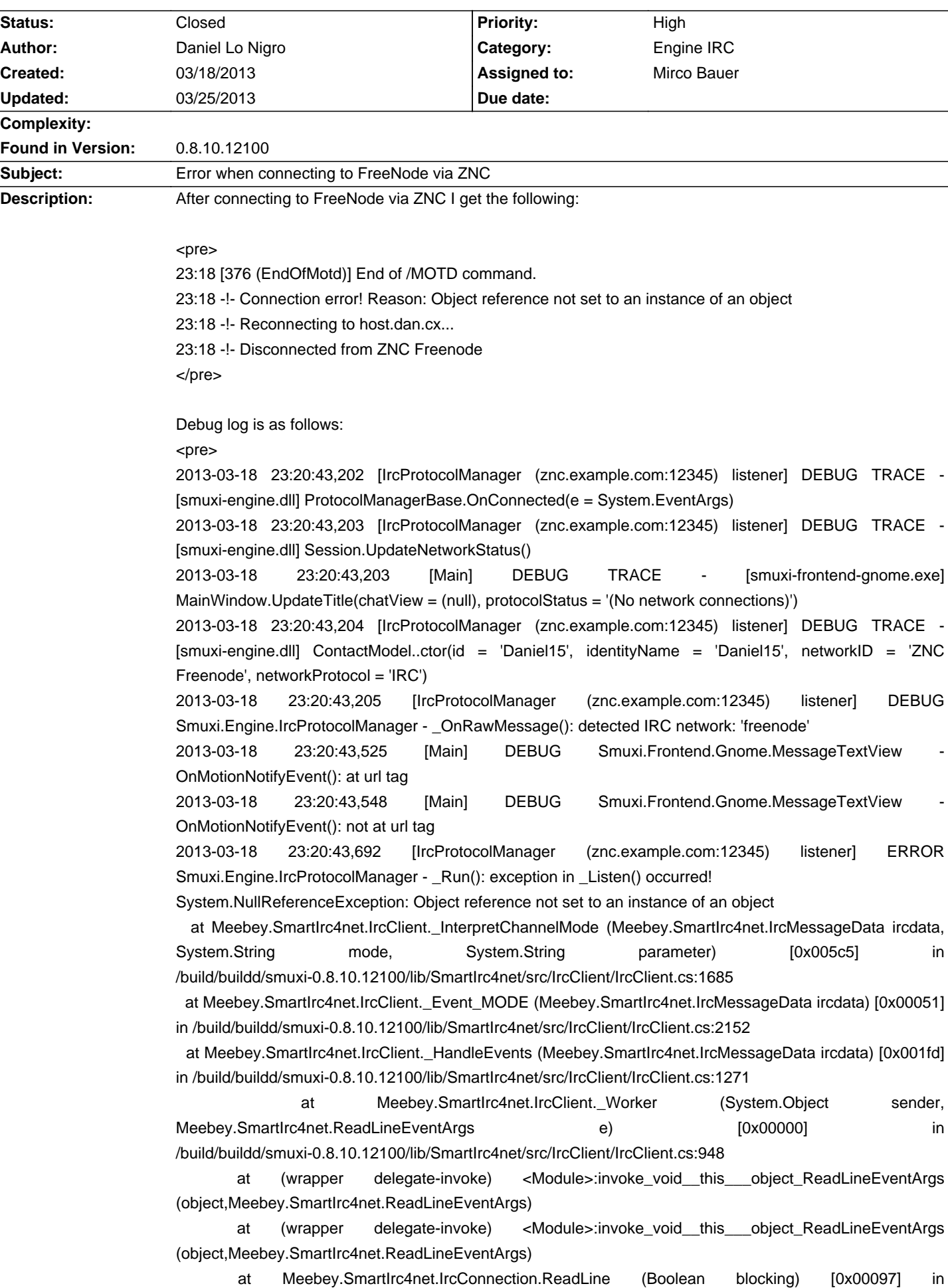

/build/buildd/smuxi-0.8.10.12100/lib/SmartIrc4net/src/IrcConnection/IrcConnection.cs:880 at Meebey.SmartIrc4net.IrcConnection.Listen (Boolean blocking) [0x0000b] in /build/buildd/smuxi-0.8.10.12100/lib/SmartIrc4net/src/IrcConnection/IrcConnection.cs:819 at Meebey.SmartIrc4net.IrcConnection.Listen () [0x00000] in /build/buildd/smuxi-0.8.10.12100/lib/SmartIrc4net/src/IrcConnection/IrcConnection.cs:833 at Smuxi.Engine.IrcProtocolManager. Listen () [0x00000] in /build/buildd/smuxi-0.8.10.12100/src/Engine-IRC/Protocols/Irc/IrcProtocolManager.cs:1996 2013-03-18 23:20:43,695 [IrcProtocolManager (znc.example.com:12345) listener] DEBUG TRACE - [smuxi-engine-irc.dll] IrcProtocolManager.Reconnect(fm = Smuxi.Engine.FrontendManager) 2013-03-18 23:20:43,695 [IrcProtocolManager (znc.example.com:12345) listener] DEBUG Smuxi.Engine.ProxySettings - GetWebProxy(<ircs://znc.example.com:12345/>): returning no proxy 2013-03-18 23:20:43,698 [IrcProtocolManager (znc.example.com:12345) listener] DEBUG TRACE - [smuxi-engine-irc.dll] IrcProtocolManager.\_OnDisconnected(sender = Meebey.SmartIrc4net.IrcFeatures, e = System.EventArgs) 2013-03-18 23:20:43,699 [IrcProtocolManager (znc.example.com:12345) listener] DEBUG TRACE - [smuxi-engine.dll] ProtocolManagerBase.OnDisconnected(e = System.EventArgs) </pre> Version info: Vendor: Debian 0.8.10.12100-1ubuntu2 Frontend: GNOME 0.8.10.12100 Engine: 0.8.10.12100

## **Associated revisions**

## **03/24/2013 01:44 PM - Mirco Bauer**

[lib/SmartIrc4net] Updated to fix a connection crash with ZNC bouncers (closes: #825)

#### **History**

## **03/18/2013 01:27 PM - Daniel Lo Nigro**

Just confirmed I get the same error while connecting to OFTC, so it's not specific to FreeNode.

## **03/19/2013 09:46 AM - Daniel Lo Nigro**

Okay I'm back with more information.

In Smuxi -> File -> Preferences -> Connection, I had "Nickname" set to "Daniel15" (uppercase D) In ZNC, I had my nickname set to "daniel15" (lowercase D)

Once I changed them to match (ie. changed Smuxi to be lowercase), it started working. I'm guessing a string comparison in SmartIrc4net is case-sensitive when it shouldn't be, or something like that.

#### **03/24/2013 12:15 PM - Mirco Bauer**

- Category set to Engine IRC
- Assigned to set to Mirco Bauer
- Priority changed from Normal to High
- Target version set to 0.8.10.2

## **03/24/2013 01:58 PM - Mirco Bauer**

- Status changed from New to Closed

- % Done changed from 0 to 100

Applied in changeset commit:"13c47d4a340329414dd46abc32d4e370a762d5e3".

#### **03/24/2013 02:00 PM - Mirco Bauer**

Please try a daily build >= 0.8.11+git-0~207~\* from: https://smuxi.im/documentation/running-from-git/ and see if it works now.

# **03/25/2013 11:00 AM - Daniel Lo Nigro**

Confirmed fixed with 0.8.11+git-0~207~quantal1 :)

# **03/25/2013 12:42 PM - Mirco Bauer**

Thanks for the confirmation!